ひとり情シスの I です。

今日は、Python で土質の表を作るの続きです。表データは Excel から読み込ませるように変えてみました。 後は、N 値の範囲、平均、標準偏差や土層の N 値を入れれば、報告書で使用する表の3,4つはプログラム で自動生成できるかと思います。今日はこんなところでしょうか。それでは、また明日。(I)

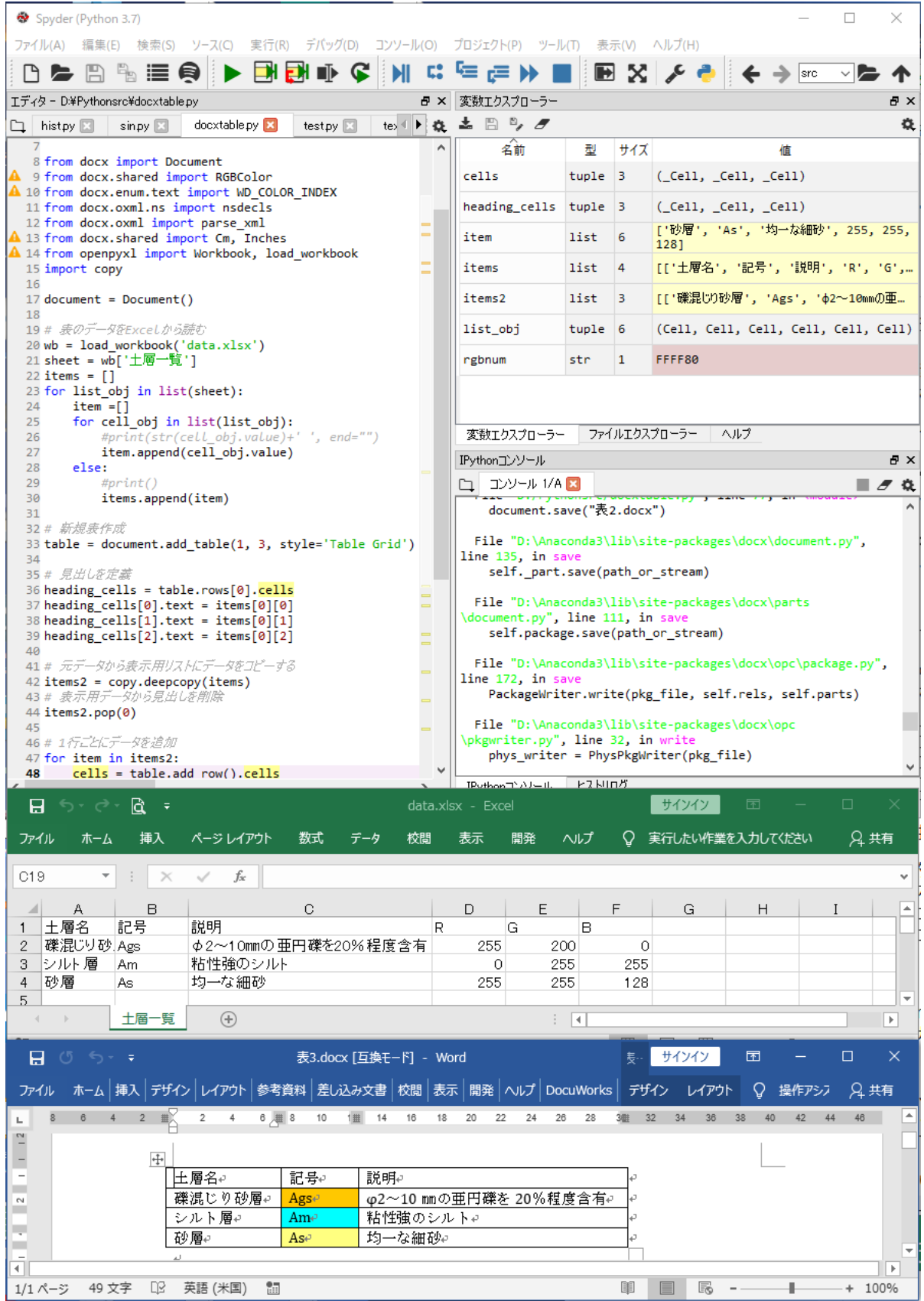